**MultipliK12 с кряком Registration Code Скачать бесплатно без регистрации [32|64bit]**

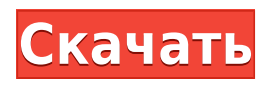

## **MultipliK12 Crack Download X64**

MultipliK12 2022 Crack — это увлекательная образовательная программа на основе Java, которая обучает детей и взрослых таблице умножения. Составьте таблицу умножения, используя числа от 1 до 12. Это приложение обучает таблице умножения от 1 до 12, используя инструкции на экране и игровой процесс обучения. После того, как вы создали таблицу, MultipliK12 Download With Full Crack позволяет вам практиковать ее, давая вам набор задач, затем вы должны выбрать правильную операцию умножения и правильное значение из таблицы, чтобы получить правильное решение. Вы также можете просматривать свои ответы и получать различные советы о том, как улучшить свою работу. На каждом уровне игры вам будет предложено ответить на набор операций умножения. В случае успеха вам будет предоставлен доступ к следующему уровню задач. Инструкции: Откройте MultipliK12 Crack For Windows из меню «Пуск». Нажмите кнопку «Играть» на белой панели меню, чтобы начать игру. Перейдите в меню и нажмите на вкладку «Игра», чтобы выбрать сложность (ЛЕГКАЯ, СРЕДНЯЯ или СЛОЖНАЯ). Игра начнется и представит вам таблицу умножения. Под ним находится игровая механика для ввода результата умножения и выбора сложности. Игровая механика — это устройство, позволяющее игроку взаимодействовать с приложением для достижения определенной цели. Механика не обязательно должна быть кнопкой — это может быть любой элемент интерфейса. Игровая механика используется для взаимодействия практически с любым типом приложений, но обычно они связаны с играми и приложениями, связанными с играми. Игровой механик предложит вам решить ряд задач на умножение. Вам нужно выбрать правильную операцию умножения для каждой задачи, а затем ввести правильное значение. Вы можете использовать клавиши со стрелками, чтобы выбрать правильное значение. Вы получите обратную связь, когда введете правильный ответ. Если вы этого не сделаете, неправильный ответ будет добавлен в таблицу, и вас спросят снова. Когда вы выбрали правильный ответ для всех задач в таблице, игра обновится, и вы перейдете на следующий уровень. Исправление проблем: Если вы столкнулись с проблемой или не можете перейти к определенному уровню, нажмите «Справка». Если вы все еще застряли после прохождения помощи, пожалуйста, свяжитесь с нами. Скачать: www.multipliing12.com/down/ Регистрация MultipliK12 Free Download: Вы можете бесплатно зарегистрироваться и скачать MultipliK12 Torrent Download. Пожалуйста, зарегистрируйтесь по адресу:

## **MultipliK12 Serial Number Full Torrent For PC (Final 2022)**

\* 9 уровней возрастающей сложности. \* 2 режима работы. \* Возможность пропускать уровни или выбирать уровень сложности, который вы хотите практиковать. \* 3x3 отображает все операции умножения для удобства просмотра. \* Изменить срок. \* При желании можно увеличить уровень сложности и/или ограничение по времени. \* Сохраняйте оценку и результаты теста и сохраняйте историю всех своих тестов. \* Распечатать результаты теста, в дополнение к игре. \* Изменение цветов экрана. Режим фиксированного стола MultipliK12:  $\Box$  Очистите матрицу множителей перед началом теста и выберите таблицу для тренировки.  $\Box$  Запустите тест.  $\Box$  Если вы застряли, сбросьте матрицу на 1 с и выберите следующую таблицу.  $\Box$  Если вы пройдете тест, вам будет предложено сгенерировать случайное число. Если вы получите правильный ответ, вы перейдете на следующий уровень сложности. Режим случайной таблицы MultipliK12: ∏ Очистите матрицу множителей перед началом теста. ∏ Запустите тест. ∏ Если вы застряли, сбросьте матрицу на 1 с и выберите следующую таблицу.  $\Box$  Если вы пройдете тест, вам будет предложено сгенерировать случайное число. Если вы получите правильный ответ, вы перейдете на следующий уровень сложности. Настройки MultipliK12: [] Нажмите кнопку влево, вниз, вверх и кнопку ввода, чтобы изменить

настройки.  $\Box$  Одним выстрелом вы можете увеличить лимит времени, лимит времени для случайного режима и количество попыток для случайного режима. [] Таким образом, вы можете практиковать все таблицы (33) одновременно. [ Если вы хотите пропустить стол, нажмите кнопку «влево», «вниз», «вверх» и «ввод» один раз. [] Нажмите кнопку влево, вниз, вверх и кнопку ввода, чтобы изменить цвета. Медиа и обновления MultipliK12 защищен лицензией. Если вы хотите получить бесплатный доступ к MultipliK12, сделайте следующее:  $\Box$  Зарегистрируйтесь на www.xmission.com  $\Box$  Купить полную версию MultipliK12.  $\Box$  В разделе «Администрирование клиентского сервера» выберите «Создать пробную версию». [1 eaed4ebc0

## **MultipliK12 Crack Free Download 2022 [New]**

MultipliK12 — это образовательная игра, которая обучает таблице умножения с помощью навыков и математики. Игра похожа на игру на память, где вы обнаружите, что вам нужно соединить два числа, чтобы ответить на простой вопрос. В MultipliK12 можно играть как в пользовательском, так и в экспертном режиме. Геймплей: Вкратце, в MultipliK12 можно играть в трех режимах: Пользовательский режим - Просто поместите число из таблицы на экран. Нажмите «E», а затем «Q», чтобы ответить на вопрос. Чем быстрее вы ответите правильно, тем дольше вам придется ждать, прежде чем вы сможете ответить на следующий вопрос. Играйте до тех пор, пока не застрянете, а затем вы не сможете играть несколько дней. Экспертный режим - Вам будет показан случайный вопрос из таблицы умножения. Просто поместите число на экран и нажмите «E», чтобы ответить. Если вы ответили неправильно или не можете ответить, нажмите «E», и вам будет разрешено играть снова. Вы можете продолжать попытки, пока не получите правильный ответ. Таблица случайных чисел - В этом режиме вам будет показан случайный вопрос из таблицы умножения. Вы должны ответить как можно быстрее. Этот режим является самым сложным для изучения. Вам нужно будет пройти ряд уровней. Что нового: В этом выпуске мы внесли несколько значительных улучшений в приложение. Мы добавили простое руководство и добавили два режима работы: случайная таблица и фиксированная таблица. Кроме того, мы исправили несколько серьезных ошибок в прошлом релизе. Если у вас есть какие-либо комментарии или предложения, дайте мне знать по адресу mateusz@welcomexpress.comQ: EntityFramework: как запросить и сопоставить объект? Я пытаюсь написать метод для выбора N кратчайших элементов в списке. Элементы относятся к классу "Entity", который содержит коллекцию "EntityB". Вот код: с помощью системы; используя System.Collections.Generic; используя System.Data.Objects; пространство имен ConsoleApplication1 { публичный частичный класс Entity { общедоступные виртуальные ICollection EntityBs { get; установлен; } } открытый класс EntityB { открытый интервал EntityId { получить; установлен

## **What's New in the?**

 $\Box$  MultipliK12 — онлайн-игра в формате флеш-игры.  $\Box$  B MultipliK12 цель состоит в том, чтобы добиться хороших результатов, чтобы успешно пройти каждый уровень.  $\Box$  Дизайн игры основан на случайных таблицах, потому что считается, что логические факты являются ключом к любой математической задаче. Вот почему разработчики игр решили написать игру, которая генерирует таблицы, которые работают лучше, чем таблицы умножения, которым обучают детей их учителя.  $\Box$  MultipliK12 был написан и разработан издательской студией Machovice Publishing Studio.  $\Box$  MultipliK12 доступен бесплатно с 15дневной пробной версией.  $\Box$  Рекомендуется, чтобы каждый игрок сначала сыграл несколько раз в режиме «Случайная таблица», прежде чем играть в режиме «Фиксированная таблица».  $\Box$  MultipliK12 рассчитан на широкий возрастной диапазон.  $\Box$  Проверьте свои математические способности! Об авторе:  $\Box$  Издательская студия Machovice, создавшая MultipliK12, была основана в 2002 году.  $\Box$  Издательская студия Machovice специализируется на создании качественных онлайн-игр и аркадных игр, которые просты в освоении и обеспечивают простой, но эффективный способ изучения математических понятий.  $\Box$  В 2009 году была запущена игра «МультиплиК12» как онлайн-игра в формате флеш-игры.  $\Box$  Дизайн игры основан на случайных таблицах, потому что считается, что логические факты являются ключом к любой математической задаче. Вот почему разработчики игр решили написать игру, которая генерирует таблицы, которые работают лучше, чем таблицы умножения, которым обучают детей их учителя.  $\Box$ MultipliK12 доступен бесплатно с 15-дневной пробной версией.  $\Box$  Рекомендуется, чтобы каждый игрок

сначала сыграл несколько раз в режиме «Случайная таблица», прежде чем играть в режиме «Фиксированная таблица». [] MultipliK12 рассчитан на широкий возрастной диапазон. [] Одной из главных причин разработки MultipliK12 до сих пор было отсутствие игры, в которую можно было бы играть вручную.  $\Box$  У нас есть большое разнообразие игр, которые имитируют множество математических понятий. Это включает в себя: сложение, вычитание, умножение и деление. <sup>[]</sup> MultipliK12 основан на концепции игры «Сумма подмножества».

# **System Requirements:**

Для игры требуется 64-битный процессор и операционная система (Windows Vista или более поздняя версия; Windows XP с пакетом обновления 3 или более поздняя версия). Хранилище требуется для сохранения игрового процесса (если вы хотите играть без использования внутриигрового файла сохранения, минимальный требуемый объем хранилища — 12 ГБ). При подключении к PlayStation 4 или Xbox One вам потребуется установить соответствующие драйверы. Файлы сохранения хранятся на жестком диске. Мы рекомендуем играть в игру в полноэкранном режиме. Минимальное разрешение видеовыхода (X, Y,